GWDG – Kurs Parallel Programming with MPI

# **Point-to-Point Communication**

**Oswald Haan** 

ohaan@gwdg.de

#### **Message Passing**

Basic mechanism of the message passing programming model: Transfer a message between two processes in **two steps**:

- 1. On the source process: Sending the message from memory to the destination process
- 2. On the destination process: Receiving the message from the source process to memory

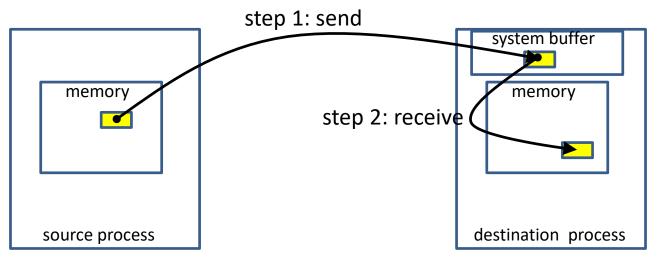

#### **MPI Setup for Message Passing**

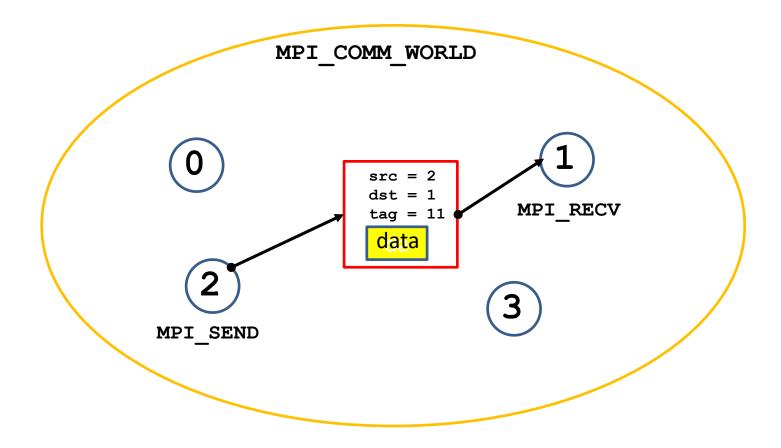

#### MPI specification: Message Content

#### A MPI message contains: a number of elements of the <u>same</u> datatype.

MPI datatypes:

- basic datatype
  - basic C types are different from basic Fortran types
- derived datatypes
  - derived datatypes can be built up from basic or recursively from derived datatypes.
- datatype handles are used to describe the data layout of a datatype in memory.

# **Basic MPI-Datatypes: Fortran**

MPI datatype Fortran datatype

MPI\_INTEGER
MPI\_REAL
MPI\_DOUBLE\_PRECISION
MPI\_LOGICAL
MPI\_CHARACTER
MPI\_COMPLEX
COMPLEX

#### **Basic MPI Datatypes: C**

#### MPI datatype

MPI INT MPI LONG MPI FLOAT MPI DOUBLE MPI LONG DOUBLE MPI CHAR MPI UNSIGNED MPI UNSIGNED LONG MPI UNSIGNED\_SHORT MPI UNSIGNED CHAR

C datatype

signed int signed long int float double long double char unsigned int unsigned long int unsigned short int unsigned char

## Basic MPI-datatypes: mpi4py

MPI datatypecorrespond to C datatypeMPI.INTsigned intMPI.LONGsigned long intMPI.FLOATfloatMPI.DOUBLEdoubleMPI.LONG\_DOUBLElong doubleMPI.CHARchar

### MPI specification: Message Envelope

Each MPI message content is accompanied by a message envelope, which contains additional information necessary or useful for the data transfer:

- the communicator, to which source and destination processes belong,
- the ranks of source and destination processes in this communicator,
- an identifier (tag), which can be used to differentiate between messages.

The message tag must be specified by the user as an integer in the range [0, UB], where the value of the implementation dependent upper bound UB is equal to the MPI constant MPI\_TAG\_UB. The MPI standard requires UB to be at least 32767.

## Blocking Send Operation: MPI\_SEND

Fortran:

C.

# Blocking Send Operation: MPI\_SEND

#### mpi4py:

comm.send(obj, dest, tag = 0 )
obj : Python object; dest, tag: integer

comm.Send(ar, dest, tag = 0 )

ar : NumPy array; dest, tag: integer

### Blocking Receive Operation: MPI\_RECV

#### 

#### Fortran:

**C**:

#### Blocking Receive Operation: MPI\_RECV

#### **MPI\_RECV** Restriction

The size of data to be recieved must be equal or greater than the size of the pending message:

recvcount\*size(recvtype) must be equal or greater than
sendcount\*size(sendtype)

otherwise the program stops with an error

#### "Wild Cards" for MPI RECV

MPI\_RECV copies a pending message into the memory of the calling process, starting at address **buf** --

if the source and tag attributes of the message envelope conform with the source and tag arguments in the call to MPI\_RECV.

With "wild card" arguments for source and/or for tag a pending message will be received irrespective of its attributed source and/or tag values.

C, Fortran : MPI\_ANY\_SOURCE, MPI\_ANY\_TAG mpi4py MPI.ANY\_SOURCE, MPI.ANY\_TAG

#### The status argument in MPI RECV

The actual source and tag of the received message, and its actual size can be retrieved from the data-structure **status** returned as an argument in the call to MPI\_RECV.

If the information from status is not needed, the argument can be ignored, saving memory space for this data structure and the processing cost to produce its content.

C, Fortran: use MPI\_STATUS\_IGNORE as status argument

mpi4py: use status = None or omit the status argument

# Retrieving Message Properties from the Status Argument **stat**

**Controp** 

|                        | C                                                        | Fortran                                                  | трі4ру                          |
|------------------------|----------------------------------------------------------|----------------------------------------------------------|---------------------------------|
| type of<br><b>stat</b> | MPI_Status stat                                          | <pre>integer stat(MPI_STATUS_SIZE)</pre>                 | <pre>stat = MPI.Status()</pre>  |
| source                 | stat.MPI_SOURCE                                          | <pre>stat(MPI_SOURCE)</pre>                              | <pre>stat.Get_source()</pre>    |
| tag                    | <pre>stat.MPI_TAG</pre>                                  | <pre>stat(MPI_TAG)</pre>                                 | <pre>stat.Get_tag()</pre>       |
| error                  | <pre>stat.MPI_ERROR</pre>                                | <pre>stat(MPI_ERROR)</pre>                               | <pre>stat.Get_error()</pre>     |
| count                  | <pre>MPI_Get_count (&amp;stat,datatype,&amp;count)</pre> | <pre>call MPI_GET_COUNT (stat,datatype,count,ierr)</pre> | stat.Get_elements<br>(datatype) |
| size                   |                                                          |                                                          | <pre>stat.Get_size()</pre>      |

# Probing a Message before Receiving it

The properties of a pending message can be retrieved with the MPI\_PROBE routine before actually copying the message to memory with MPI\_RECV. C:

source and tag can be wild cards!

Probing the information in status can be used to

- adjust the count of elements to be received to the size of the message
- select messages from particular sources / with particular tags .

# Semantics of Blocking Point-to-Point Communication

#### A call to MPI\_SEND is **blocking**:

- It completes, if the message data from the send buffer are copied to another location and therefore the send buffer can be safely reused.
  - It is **local**, if the message data are copied to a temporary buffer in the source or destination process: it can complete before a matching MPI\_RECV has been called in the destination process.
  - It is non-local, if the message data are copied directly to the receive buffer of a matching MPI\_RECV call: it can complete only after a matching MPI\_RECV has been called in the destination process.
- The choice between buffered and direct sending the message with MPI\_SEND is implementation dependent

#### A call to MPI\_RECV is **blocking**:

- It completes, if the data from a matching message are completely copied into the receive buffer.
  - It is always **non-local**: it can complete only after a matching MPI\_SEND has been called in the source process.

# **Explicit Modi for blocking Send**

MPI provides three additional send routines with prescribed behavior:

 Buffered Send:
 MPI\_BSEND(sbuf,...

 A user defined temporary buffer temp must be provided with a call to

 MPI\_BUFFER\_ATTACH(temp,size)

Is **local**: it completes, when **sbuf** has been copied to **temp** in the sending process Low latency / low bandwidth (additional data copying)

Synchronous Send:MPI\_SSEND(sbuf,...Is non-local: it returns, when sbuf has been copied to rbuf in the memory of the<br/>destination process

High latency (establishing communication channel) / high bandwidth

Ready Send: MPI\_RSEND(sbuf,... Is non-local: it fails unless a matching MPI\_RECV has been called in the destination process.

Standard Send:MPI\_SEND(sbuf,...Buffered for short, synchronous for long messages

Best of two worlds / but danger of deadlock

April 2023

## Syntax for Buffered Send

#### Fortran:

- call MPI BUFFER ATTACH(temp, bsize, ierr)
- call MPI BSEND ( sendbuf, count, datatype, ...
- call MPI\_BUFFER\_DETACH(temp, bsize, ierr)

**bsize** is the size in Bytes of the temporary buffer to be attached.

The temporary buffer space **temp** must be declared to contain at least **bsize** Bytes.

**bsize** >= # Bytes for the send buffer + MPI\_BSEND\_OVERHEAD where MPI\_BSEND\_OVERHEAD, is a predefined upper bound of Bytes used for administration of buffered send.

# Syntax for Buffered Send

MPI\_Buffer\_attach(void\* temp, int bsize); MPI\_Bsend( void\* sendbuf, int count, ...); MPI\_Buffer\_detach(void\* temp\_ptr, int\* bsize);

**bsize** is the size in Bytes of the temporary buffer to be attached.

The temporary buffer space with address pointer **temp** must be declared to contain at least **bsize** Bytes,

temp\_ptr is the pointer to the address in memory, where the value of the address pointer temp is stored.

**bsize** >= # Bytes for the send buffer + MPI\_BSEND\_OVERHEAD where MPI\_BSEND\_OVERHEAD, is a predefined upper bound of Bytes used for administration of buffered send.

**C**:

# Syntax for Buffered Send

#### mpi4py:

```
sendbuf = numpy.ones(nl,dtype = np.float64)
ntemp = nl + MPI.BSEND_OVERHEAD/8
temp = np.empty(ntemp,dtype = np.float64)
```

```
MPI.Attach_buffer(temp)
comm.Bsend(sendbuf,dest,tag=0)
MPI.Detach_buffer()
```

#Bytes of temp = # Bytes for the send buffer + **MPI.BSEND\_OVERHEAD** where MPI.BSEND\_OVERHEAD, is a predefined upper bound of Bytes used for administration of buffered send.

# Synchronous Send

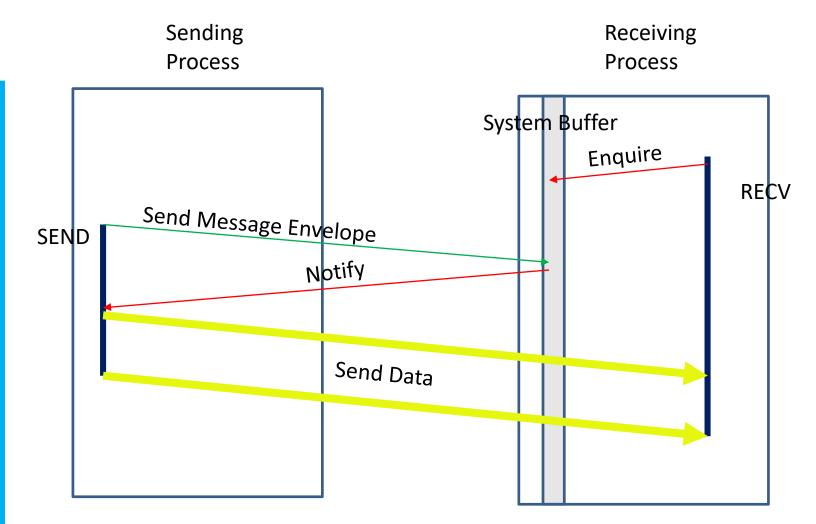

# **Buffered Send**

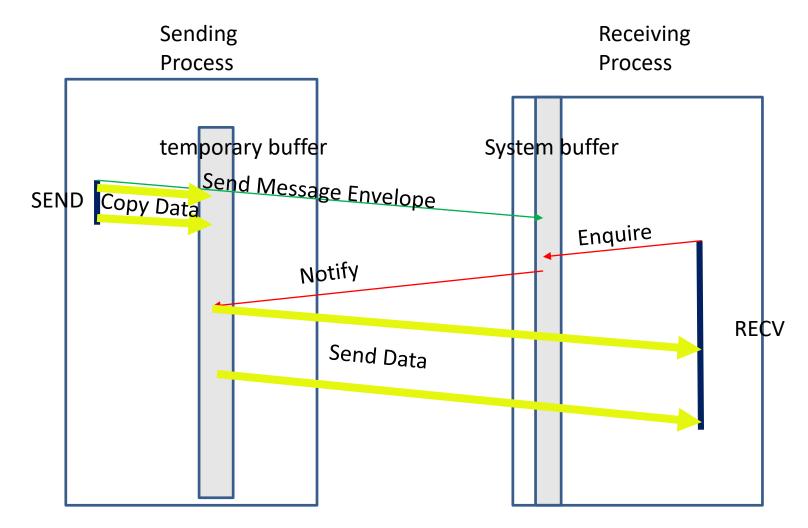

# **Ready Send**

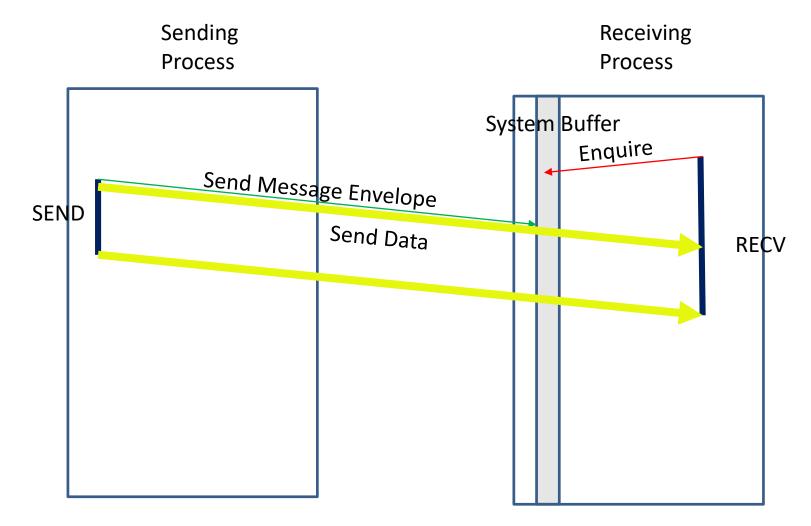

#### **Message Order Preservation**

Rule for multiple messages on the same connection, i.e. same communicator, source, and destination rank:

• If several receives match multiple messages, then the sending order is preserved.

#### Messages do not overtake each other.

• This is true even for non-synchronous sends.

#### **Receives Match Both Sends**

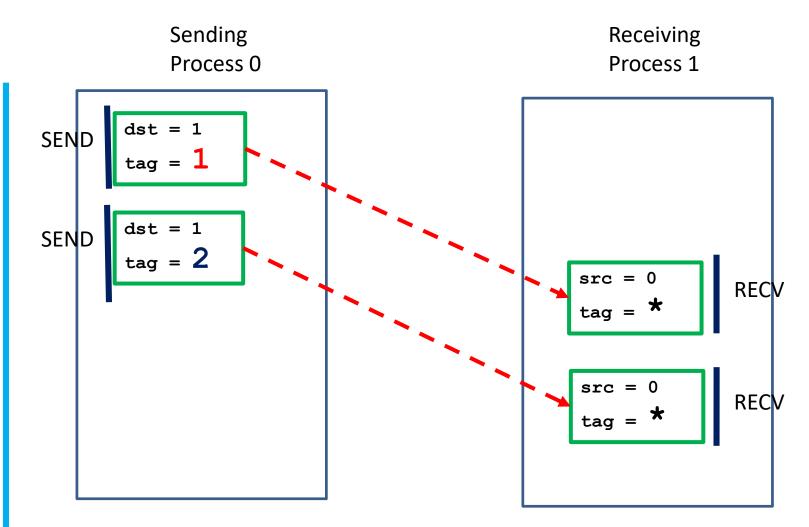

#### Each Receive Matches One Send

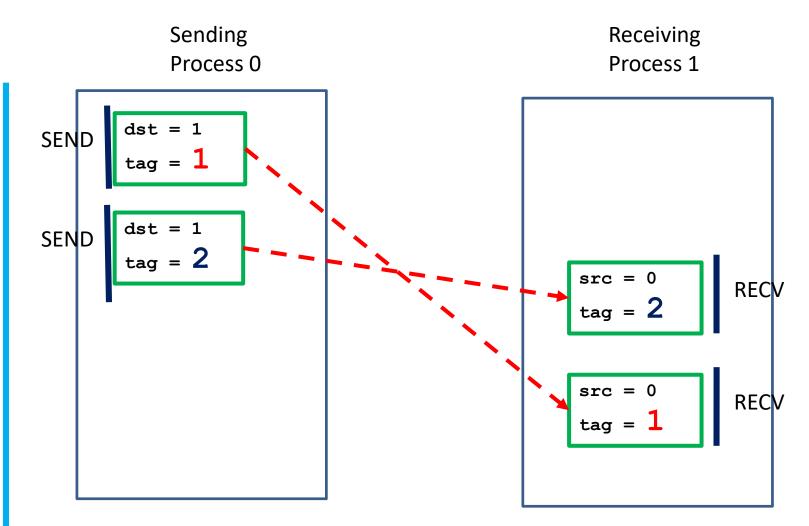

time

#### Message Exchange

CALL MPI COMM RANK(comm, rank, ierr) IF (rank.EQ.0) THEN CALL MPI SEND (sendbuf, count, MPI REAL, 1, tag, comm, ierr) CALL MPI RECV(recvbuf, count, MPI REAL, 1, tag, comm, status, ierr) ELSE IF (rank.EQ.1) THEN CALL MPI SEND (sendbuf, count, MPI REAL, 0, tag, comm, ierr) CALL MPI RECV (recvbuf, count, MPI REAL, 0, tag, comm, status, ierr)

END IF

### Message Exchange with Buffered SEND

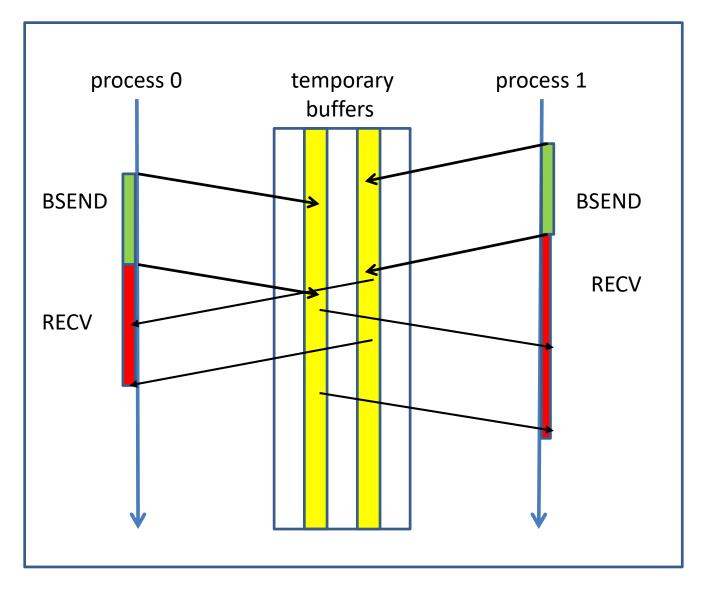

#### Message Exchange with Synchronous SEND

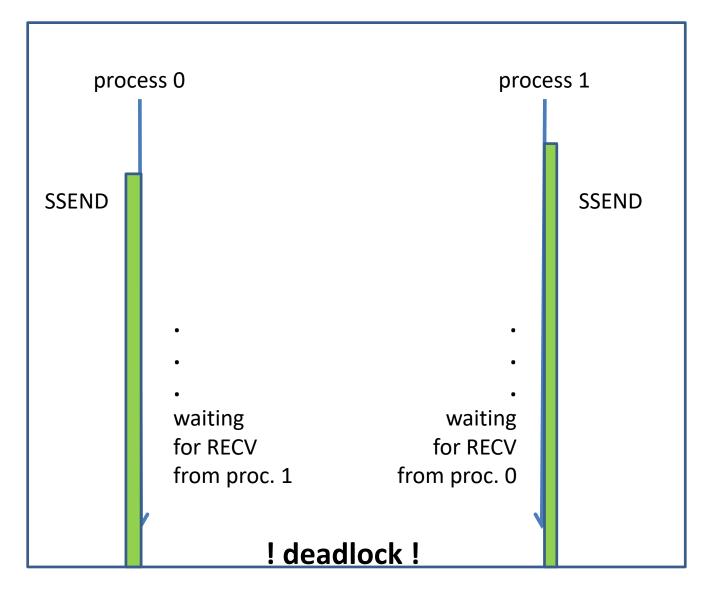

#### No Deadlock with Reversed Order

CALL MPI COMM RANK(comm, rank, ierr) IF (rank.EQ.0) THEN CALL MPI SEND (sendbuf, count, MPI REAL, 1, tag, comm, ierr) CALL MPI RECV (recvbuf, count, MPI REAL, 1, tag, comm, status, ierr) ELSE IF (rank.EQ.1) THEN CALL MPI RECV(recvbuf, count, MPI REAL, 0, tag, comm, status, ierr) CALL MPI SEND (sendbuf, count, MPI REAL, 0, tag, comm, ierr)

END IF

# Message Exchange without Deadlock

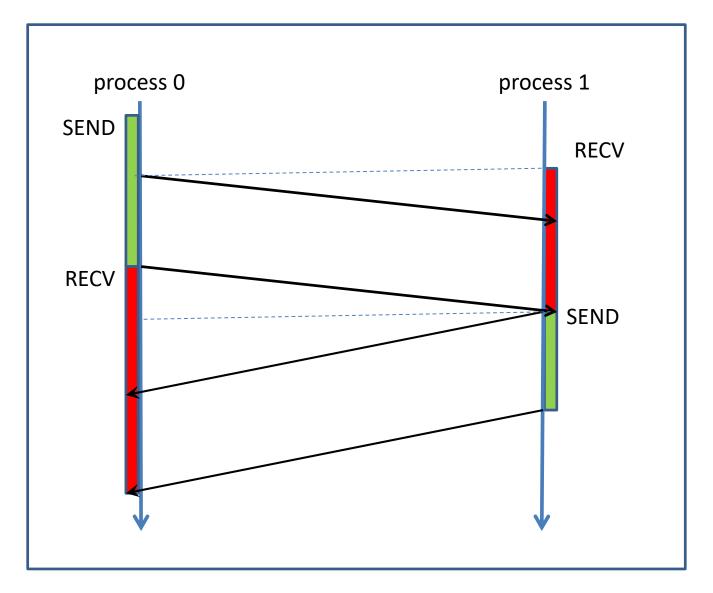

#### Message Exchange with MPI\_SENDRECV

```
CALL MPI_COMM_RANK(comm, rank, ierr)
IF (rank.EQ.0) THEN
    ipn = 1
ELSE IF (rank.EQ.1) THEN
    ipn = 0
END IF
call MPI_SENDRECV( sendbuf, count, MPI_REAL, ipn, tag
    , recvbuf, count, MPI_REAL, ipn, tag
    , comm, status, ierr )
```

# Non-Blocking Point-to-Point Communication

# **Blocking vs. Non-Blocking**

#### <u>Blocking</u>

Calls to blocking point-to point send and receive routines return after completion of the intended data movement:

- The message passing is completed in the sending process, when the data from the send buffer are copied to a different place (either to a temporary buffer or to the receive buffer in the receiving process)
- The message passing is completed in the receiving process, when the data from the send buffer are stored in the receive buffer.

#### Non-Blocking

Calls to non-blocking routines return immidiately. Completion of the communication must be monitored by MPI routines for testing or waiting for completion.

#### • User responsibility:

data in send or receive buffer are not to be used until the completion ot the transaction has been assured

# **WHY** Non-Blocking Communication

- **Overlap** communication and working with data not involved in the communication
- Break deadlocks
- Avoid temporary buffering of messages

## **HOW** Non-Blocking Communication

Split communication into two operations

- **1. Posting**: initiate non-blocking communication routine
  - returns immediately
  - routine name starting with MPI\_I ...

*compute and communicate data not involved in the posted routine* 

- Waiting: monitor the progress of the posted communication
   MPI\_WAIT blocks until completion of the communication
  - MPI\_TEST returns the status of the communication

# The Request Object

A request object is used to identify a non-blocking communication

A **request handle** refering to the **request object** generated with the call to **MPI\_I**... is returned in an argument in the calling sequence The **request handle** argument in the MPI\_WAIT and MPI\_TEST routines identifies the specific communication process to be monitored

# **Nonblocking Communication**

Nonblocking communication calls cooperate with blocking communication calls:

A message sent by MPI\_ISEND can be received by MPI\_RECV

A message sent by MPI\_SEND can be received by MPI\_IRECV

#### Syntax for Non-Blocking SEND

#### 

#### Fortran:

**C**:

# Syntax for Non-Blocking RECV

#### Fortran:

C:

int MPI Irecv(void \*buf, int count, MPI Datatype datatype,

int source, int tag, MPI Comm comm, MPI Request \*req)

#### mpi4 py:

req=comm.irecv(buf=None, source=ANY\_SOURCE, tag=ANY\_TAG)
 buf : optional
req=comm.Irecv(buf, source=ANY\_SOURCE, tag=ANY\_TAG)
 buf : buffer-like object, e.g. numpy-array

#### No status argument for posting a nonblocking receive

# Waiting for Completion

```
C:
```

#### Fortran:

```
MPI_WAIT(req, status, ierr)
    INTEGER req, status(MPI_STATUS_SIZE), ierror
mpi4py:
    buf=MPI.Request.wait(req, status=None) or
    buf=req.wait(status=None)
```

buf: any Python object

MPI.Request.Wait(req, status=None) or req.Wait(status=None)

- WAIT is blocking until the operation, which created **req**, has completed.
- If req was created by IRECV, status contains information about sender, tag and length of the message; if it was created by ISEND, status is undefined

#### ISEND

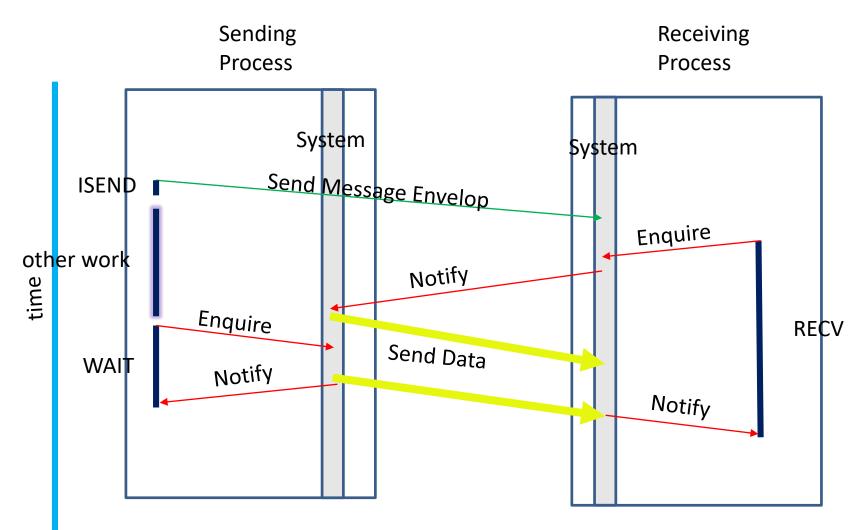

## IRECV

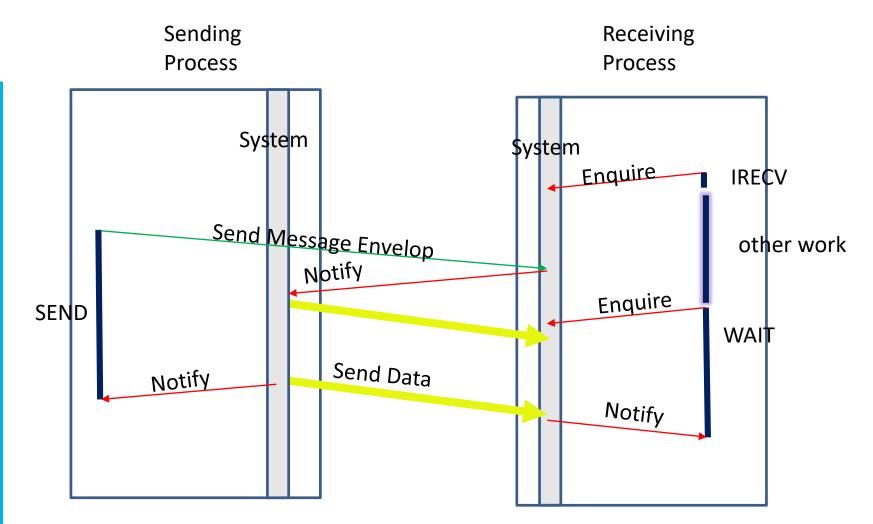

#### Message Exchange with ISEND

Process 0

Process 1

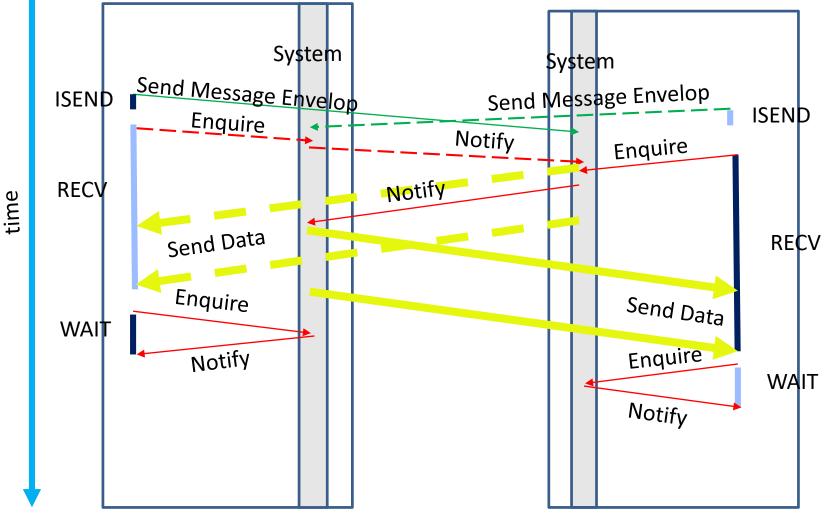

April 2023

# **Testing for Completion**

int MPI\_Test( MPI\_Request \*req, int \*flag
 , MPI\_Status \*status )

#### Fortran:

**C**:

#### mpi4py:

flag = MPI.Request.Test(request, status=None)

- TEST is non-blocking.
- returns flag=true (1 for C), if the operation, which created request, has completed.
- returns flag=false (0 for C), if the operation, which created request, has not yet completed.
- If the operation has completed, status is as in MPI\_WAIT